**T**

**exp**

## **Interrogation écrite du jeudi 19 janvier 2023 (30 minutes)**

**Numéro : ….. Prénom et nom :** ……………….……………………………. **Note : ….. / 20**

### **I. (5 points : 1°) 3 points ; 2°) 1 point + 1 point)**

1°) La fonction Python d'en-tête def select\_pairs(L): donnée dans l'encadré ci-dessous prend pour argument une liste L d'entiers relatifs et a pour but de renvoyer la liste des éléments de L qui sont pairs. Par exemple, pour la liste  $[-3, 2, 0, 1, 4]$ , la fonction doit renvoyer la liste  $[2, 0, 4]$ . Compléter les pointillés.

> def select\_pairs(L): M=[x for x in L if ………………….] return ….

2°) Compléter la fonction Python d'en-tête def select\_pairs\_bis(L): dans l'encadré ci-dessous afin qu'elle fasse la même chose que la fonction de la question précédente.

> def select\_pairs\_bis(L):  $M = \lceil$ ] for x in L: if ……………:  $M.$  append $(...)$ return ….

**II. (6 points : 1°) 2 points + 2 points ; 2°) 2 points)**

On considère la fonction *f* définie sur  $\mathbb C$  à valeurs dans  $\mathbb C$  par  $f(z) = (|z| - 2)\overline{z}$  pour tout nombre complexe *z*.

1°) Calculer les images de – 3i et  $\sqrt{2} + i\sqrt{2}$  par *f*. Écrire les calculs en colonnes.

………………………………………………….………………………………………………………………….……. ……………………………………….…………………………………………………………………….……………. ……………………………………………………………….………………………………………………….………. ………………………………………………….………………………………………………………………….……. ……………………………………….…………………………………………………………………….……………. 2°) La fonction Python d'en-tête def image(z): donnée dans l'encadré ci-dessous prend pour argument un nombre complexe *z* et a pour objectif de renvoyer l'image de *z* par *f*. Compléter la ligne  $x =$ .

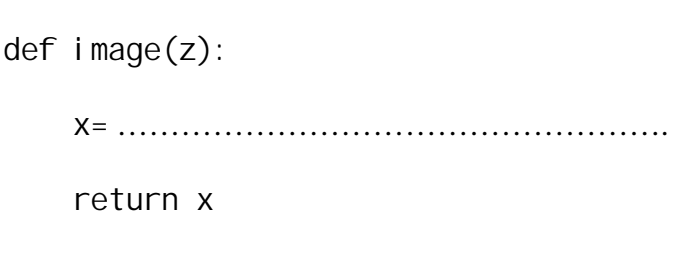

### **III. (6 points : 2 points + 2 points + 2 points)**

Soit *z* un nombre complexe quelconque.

Écrire chacune des expressions ci-dessous sous la forme  $|z-$ ......  $|$  ou  $|z+$ ......  $|$ , les pointillés devant être remplacés par le nombre complexe qui convient. Justifier sur les lignes en dessous.

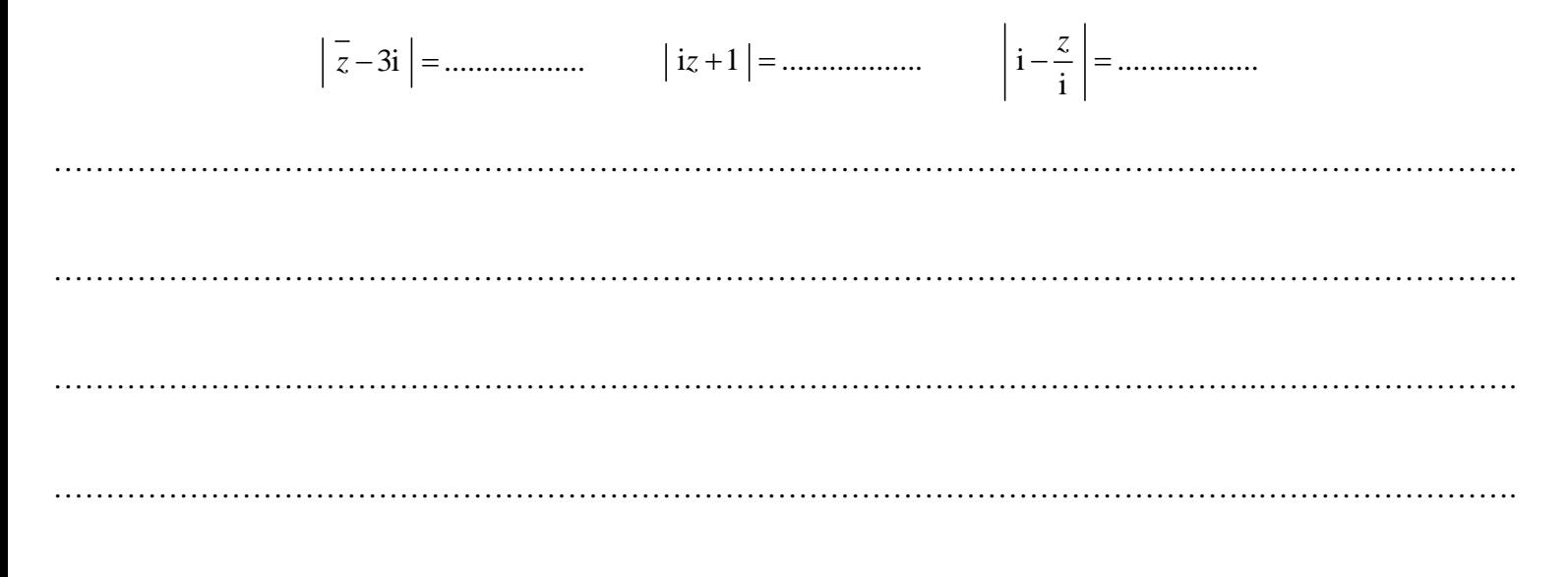

 $\rightarrow$   $\rightarrow$ 

### **IV. (3 points)**

Le plan complexe *P* est muni d'un repère orthonormé direct  $(0, u, v)$ . Sur le graphique ci-dessous, hachurer l'ensemble *E* des points M de *P*, d'affixe *z*, tels que Re $(z^2) \geqslant 0$ .

> ╶╂┈┉╌╂┉┉╌╂┉┉╌╂┉┉╌╂┉┉╌╂┉┉╌╂┉┉╌╂

# **Corrigé de l'interrogation écrite du 19-1-2023**

### **I.**

1°) La fonction Python d'en-tête def select\_pairs(L): donnée dans l'encadré ci-dessous prend pour argument une liste L d'entiers relatifs et a pour but de renvoyer la liste des éléments de L qui sont pairs. Par exemple, pour la liste  $[-3, 2, 0, 1, 4]$ , la fonction doit renvoyer la liste  $[2, 0, 4]$ . Compléter les pointillés.

```
def select_pairs(L):
M = [x for x in L if x\%2 == 0] return M
```
for  $x$  in  $L :$  : On parcourt la liste L.

2°) Compléter la fonction Python d'en-tête def select\_pairs\_bis(L): dans l'encadré ci-dessous afin qu'elle fasse la même chose que la fonction de la question précédente.

```
def select_pairs_bis(L):
M = \lceil]
 for x in L:
     if x\%2 == 0:
         M. append(x) return M
```
La fonction suivante, plus intuitive dans sa conception, serait correcte à première vue, mais, en fait, elle ne marche pas.

```
def select_pairs_ter(L):
  for x in L:
      if x\frac{0}{2} = 0:
         L. remove(x) return L
```
### if  $x\frac{0.2}{1} = 0$ : ou if  $x\frac{0.2}{2} = 1$ :

Par exemple, pour la liste  $[-3, 0, 2, 5, 1, 4, 3, 44, 0, 35, 5]$ , elle renvoie la liste  $[0, 2, 1, 4, 44, 0, 5]$ . Il s'agit d'un problème de décalage d'indices facile à comprendre (et intéressant à comprendre).

**II.**

On considère la fonction *f* définie sur  $\mathbb C$  à valeurs dans  $\mathbb C$  par  $f(z) = (|z| - 2)\overline{z}$  pour tout nombre complexe *z*.

1°) Calculer les images de – 3i et  $\sqrt{2} + i\sqrt{2}$  par *f*. Écrire les calculs en colonnes.

On calcule à part  $\vert -3i \vert$  et  $\vert \sqrt{2} + i\sqrt{2} \vert$ . Cela évite d'alourdir les calculs.

 $|-3i| = 3$  (sans calculs, propriété du cours) donc  $f(-3i) = (3-2) \times (-3i) = 1 \times 3i = 3i$ .

 $\sqrt{2} + i\sqrt{2} = 2$  (calcul mental, évident) donc  $f(\sqrt{2} + i\sqrt{2}) = (2-2) \times \sqrt{2} + i\sqrt{2} = 0 \times (\sqrt{2} - i\sqrt{2}) = 0$ .

On vérifie les deux calculs à l'aide de la calculatrice.

2°) La fonction Python d'en-tête def image(z): donnée dans l'encadré ci-dessous prend pour argument un nombre complexe *z* et a pour objectif de renvoyer l'image de *z* par *f*. Compléter la ligne x= .

> def image(z): x=(abs(z)-2)\*z.conjugate() return x

z.conjugate() : il y a des parenthèses après le conjugate.

#### **III.**

Soit *z* un nombre complexe quelconque.

Écrire chacune des expressions ci-dessous sous la forme  $|z-$ ......  $|$  ou  $|z+$ ......  $|$ , les pointillés devant être remplacés par le nombre complexe qui convient. Justifier sur les lignes en dessous.

$$
\left|\left|\overline{z}-3i\right| = \left|\right|z+3i\right| \qquad \left|\left|iz+1\right| = \left|\right|z-i\right| \qquad \left|\left|i-\frac{z}{i}\right| = \left|\right|z+1\right|
$$

On ne repasse surtout pas par la forme algébrique de *z*.

 $\left|\overline{z}-3i\right| = \left|\overline{z}+3i\right| = \left|z+3i\right|$  (propriété : « Le module du conjugué d'un nombre complexe est égal au module du nombre complexe »)

 $\vert iz+1\vert = \vert i(z-i)\vert = \vert i\vert \times \vert z-i\vert = \vert z-i\vert$  (propriété : « Le module d'un produit est égal au produit des modules »)

$$
\left| i - \frac{z}{i} \right| = | i - (-i) z | = | i + i z | = | i | \times | z + 1 | = 1 \times | z + 1 | = | z + 1 |
$$

Enorme faute :  $|z+3i| = \sqrt{z^2 + 3^2}$ 

### **IV.**

Le plan complexe *P* est muni d'un repère orthonormé direct  $(0, u, v)$  $\rightarrow$   $\rightarrow$ . Sur le graphique ci-dessous, hachurer l'ensemble *E* des points M de *P*, d'affixe *z*, tels que Re $(z^2) \geqslant 0$ .

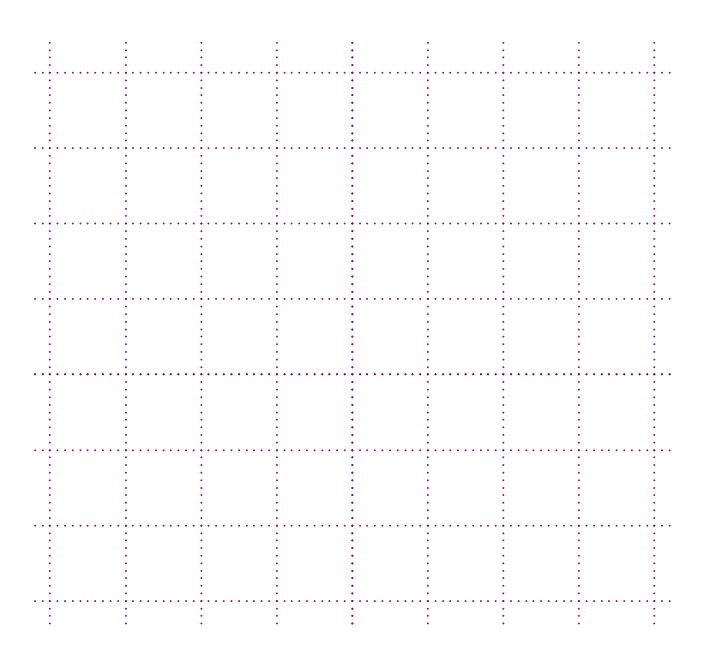

Soit M un point quelconque de *P* d'affixe *z*. On pose  $z = x + iy$  avec  $(x; y) \in \mathbb{R}^2$ .

On va déterminer  $\text{Re}(z^2)$  en fonction de *x* et de *y*.

Pour cela, on va chercher la forme algébrique de  $z^2$ .

$$
z^2 = (x + iy)^2
$$

$$
= x^2 - y^2 + 2ixy
$$

Cette dernière égalité donne la forme algébrique de  $z^2$  et permet d'en déduire que  $\text{Re}(z^2) = x^2 - y^2$  et que  $\text{Im}(z^2) = 2xy$ .

$$
M \in E \Leftrightarrow \text{Re}(z^2) \ge 0
$$
  
\n
$$
\Leftrightarrow x^2 - y^2 \ge 0
$$
  
\n
$$
\Leftrightarrow (x + y)(x - y) \ge 0 \quad \text{(signifie que } x + y \text{ et } x - y \text{ de même sign})
$$
  
\n
$$
\Leftrightarrow \begin{cases} x + y \ge 0 \\ x - y \ge 0 \end{cases} \text{ (ou } \begin{cases} x + y \le 0 \\ x - y \le 0 \end{cases} \text{ (il s'agit d'une équivalence fondamentale)}
$$
  
\n
$$
\Leftrightarrow \begin{cases} y \ge -x \\ y \le x \end{cases} \text{ (ou } \begin{cases} y \le -x \\ y \ge x \end{cases}
$$
  
\n
$$
\Leftrightarrow -x \le y \le x \text{ (ou } x \le y \le -x
$$

*E* est la réunion de deux quadrants (premier et troisième quadrant).

On trace les droites d'équations  $y = x$  et  $y = -x$ .

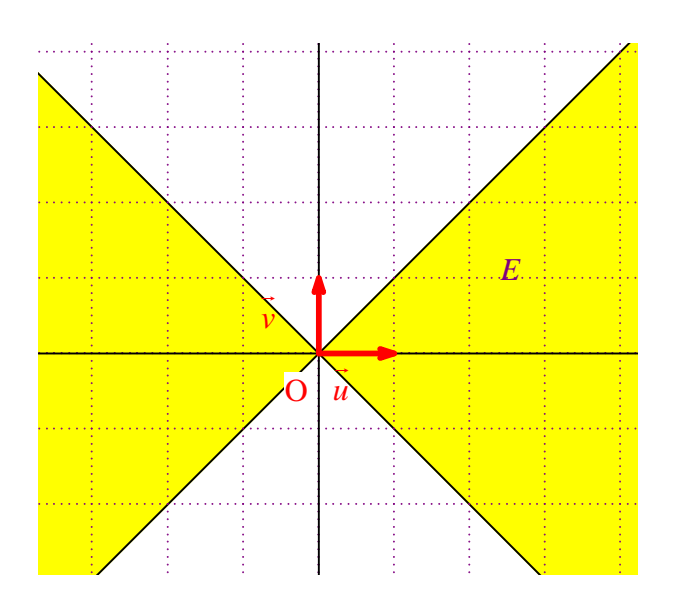

Autre méthode :

 $M \in E \Leftrightarrow \text{Re}(z^2) \geq 0$  $\Leftrightarrow$   $x^2 - y^2 \geqslant 0$  $\Leftrightarrow$   $x^2 \geqslant y^2$  $\Leftrightarrow \sqrt{x^2} \geqslant \sqrt{y^2}$  $\Leftrightarrow$   $|x| \geq |y|$  $\Leftrightarrow$  | y |  $\leq$  | x |  $\Leftrightarrow -|x| \leq y \leq |x|$